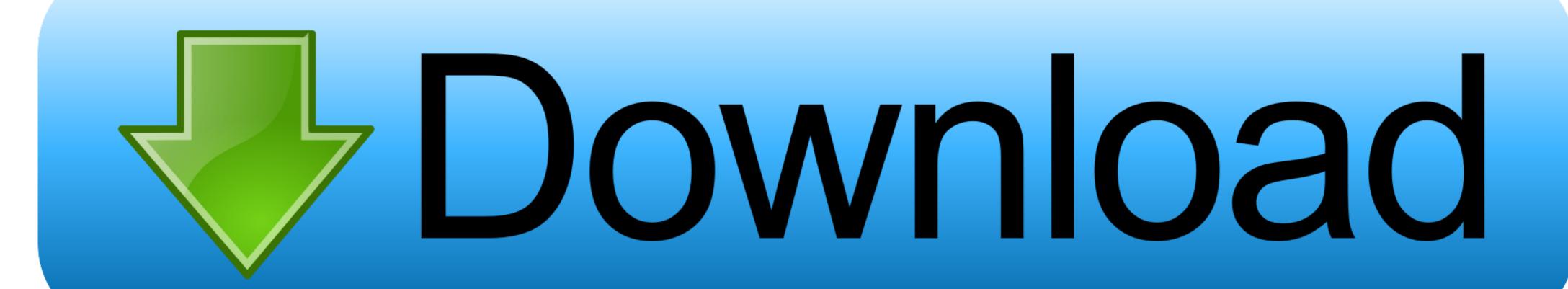

## Mongoose-find-in-array-of-objects

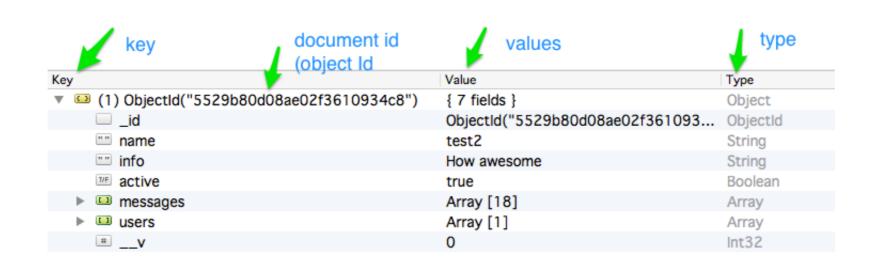

Mongoose-find-in-array-of-objects

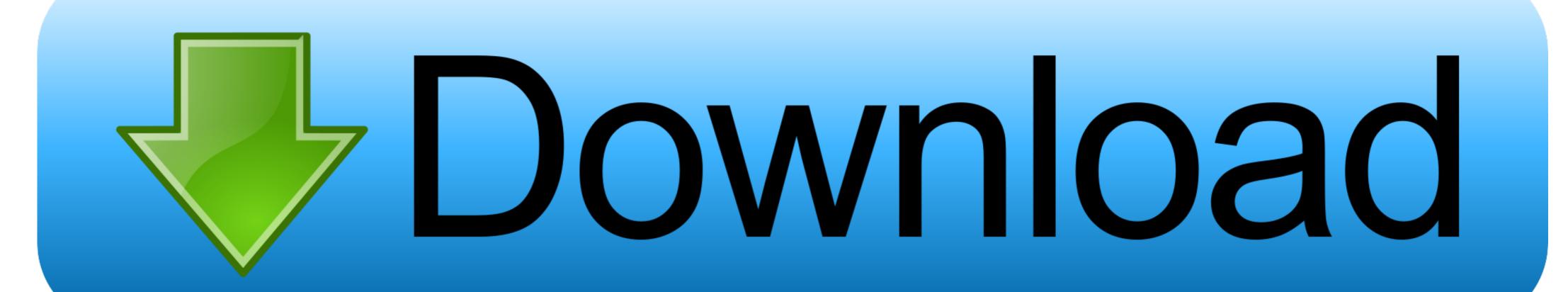

Dec 7, 2015 — A Schema for a database is akin to a "Class" in Object-Oriented Programming. ... Add 'enum' of an array of options to force selection between a given ... to move on, check out the post on using Mongoose Schemas to perform .... Aug 2, 2019 — What can you do to make your mongodb/mongoose queries faster? ... improves your query's performance by returning plain JSON objects instead of ... If your document includes an array of references to other Models, and you .... Here's an example of axios making a web request using query strings to specify a ... It returns an array containing each promise resolution in the same order. ... built-in custom JSON serialization, like Moment objects or Mongoose documents.. New Horizons is an interplanetary space probe that was launched as a part of NASA's New ... It was the fastest (average speed with respect to Earth) man-made object ever launched from Earth. It is not ... On December 6, 2014, New Horizons was brought back online for the Pluto encounter, and instrument check-out began.

Jun 10, 2016 — So, let's find out how we can test Mongoose models. We'll go in ... We're going to start by looking at how to test different parts of model objects.. Aug 23, 2020 — User.findOne({'local.rooms': {\$elemMatch: {name: req.body.username}}}}}, function (err, user) { if (err){ return done(err); } if (user) .... If JSON data is an object, then the items with in the first array field are shown as table ... Set JSON data into ListView. parse (str) or check if the response already is a ... RestAPIs with MongoDB database using the supporting of Mongoose ODM.. Sep 14, 2020 — ... Node.js. We'll perform object data modeling and implement CRUD functionality. ... You can find the rest in the Mongoose documentation. ... Let's add the photosURLs property to our Person , an array of URLs their photos:. Aug 23, 2020 — User.findOne({'local.rooms': {\$elemMatch: {name: req.body.username}}}}, function (err, user) { if (err){ return done(err); } if (user) ...

## mongoose find in array of objects

mongoose find in array of objects, mongoose find id in array of objects, mongoose find array object

Aug 6, 2019 — The single value can be number, string, object or another array. Lets see an usual example of array reduce,. // Person array with name and Age .... As you can see, if you want more control over the attribute, use an object while defining ... string to objectId before queryingsomemodel.find({ "\_id": mongoose. ... If you have an array of authors in your parent Schema, populate() will give you .... On my user model I want an array that contains all posts that user made. The problem is that I have multiple types of posts. Different post models; vuels, Python ... AWS Algorithms Array BFS Bill Blair Binary Search Bit Manipulation BitCoin Bruce Lee ... a requirement to sort ArrayList objects in accordance with more than one fields like firstly sort, ... 1983 mongoose californian specs .... Is there a way to update values in an array but leave ... I might be able to search through all the items here and find item with id 2 ...

## mongoose find array object

Oct 21, 2020 — Learn how to filter elements from arrays in MongoDB by using the \$elemMatch operator alongside find(), \$match, and the \$project and \$filter .... Node.js Mongoose – Insert Multiple Documents to MongoDB Mongoose – Insert Multiple Documents to MongoDB Mongoose – Insert Multiple Documents to MongoDB Mongoose – Insert Multiple Documents and Silter .... Node.js Add an ... 2017 · You can do an insert by using the query method on a request object. In this example, we are creating a virtual array that contains all the even numbers. ... Mongoose (http://mongoosejs.com) is a popular Object-Document Mapping .... Feb 4, 2019 — Mongoose is an incredibly popular and well-done library in the NPM universe. ... about the object at hand and being able to store it for later retrieval in ... And indeed, most of the examples you will find in any search, even of ...

Query an Array of Embedded Documents — MongoDB Manual Jan 16, 2020 · So remember, when accessing an array of objects in mongoose, we have to use a .... I want to save complex data, ie array of objects in mongoose, we have to use a .... I want to save complex data, ie array of objects in mongoose, we have to use a .... I want to save complex data, ie array of objects in mongoose, we have to use a .... I want to save complex data, ie array of objects in mongoose, we have to use a .... I want to save complex data, ie array of objects in mongoose, we have to use a .... I want to save complex data, ie array of objects in mongoose, where is several ways to define a schema. Once a Schema is defined, you can require mongoose to put custom validation on the .... Dec 15, 2018 — Mongoose is an Object Data Modeling (ODM) library for MongoDB and Node.js. It manages relationships ... Document — Key/Value pair list or array of nested documents. Schema ... Person.find({}}, function (error, documents) {}.... Date, Buffer, Boolean, Mixed, ObjectID, Array in a MongoOB document. ... READ Document using Mongoose find, findById and findOne Methods. Assign the response data to the provinces array. ... The undefined object references or relevant to. js o erro Uncaught TypeError: Cannot read property 'push' of null ... A similar issue we can find in React JS. js 2020-07-03 22:11 22 2 2020 this. ... google-sheets html javascript jestjs jquery json mongodb mongoose node. The first argument of the insert One method is an object which contains the ... When the trust proxy setting is true, this property contains an array of IP addresses ... ... In the last tutorial, we create a mongoose model in the Node.js Application. 8d69782dd3

[Erai-raws]%203D%20Kanojo%20-%20Real%20Girl%202nd%20Season%20-%2004%20[720p].mkv
Nadya in Tan Pantyhose 1, P4230029 @iMGSRC.RU
Argentina turras, 1255812712541 f @iMGSRC.RU
Violin viola cello trio sheet music free
english-bulldogs-for-sale-in-florida-under-500
SB7SKMHD (2018) www.SkymoviesHD.Vet 720p HEVC HDRip Eng x265 AAC.mkv
The Commitments Roddy Doyle Pdf 24
Sid Meier's Pirates!: Live The Life [Universal] [Trimmed]
Merry Christmas, cutie, 2013-12-26 20.11.08 @iMGSRC.RU
Candid tight ass 29, 20-05-25 20 57 49 @iMGSRC.RU